# EXGLOBAL M A R K E T S

**برای ورود و ثبت نام در بروکر Markets XGLOBAL ابتدا از طریق لینک زیر، وارد سایت این بروکر شوید:**

**[ورود به سایت بروکر ایکس گلوبال مارکتس \)](https://www.xglobalmarkets.com/)کلیک نمایید(**

**در صورت باز نشدن لینک از VPN استفاده کنید** 

**اطالعات خواسته شده را با انگلیسی وارد کنید.**

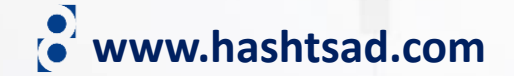

RISK WARNING:CFDs are complex instruments and come with high risk of losing money rapidly due to leverage. 67.50% of retail investor accounts lose money when trading CFDs with this provider. You should consider whether you understand how CFDs work and whether you can afford to take the high risk of losing your money.

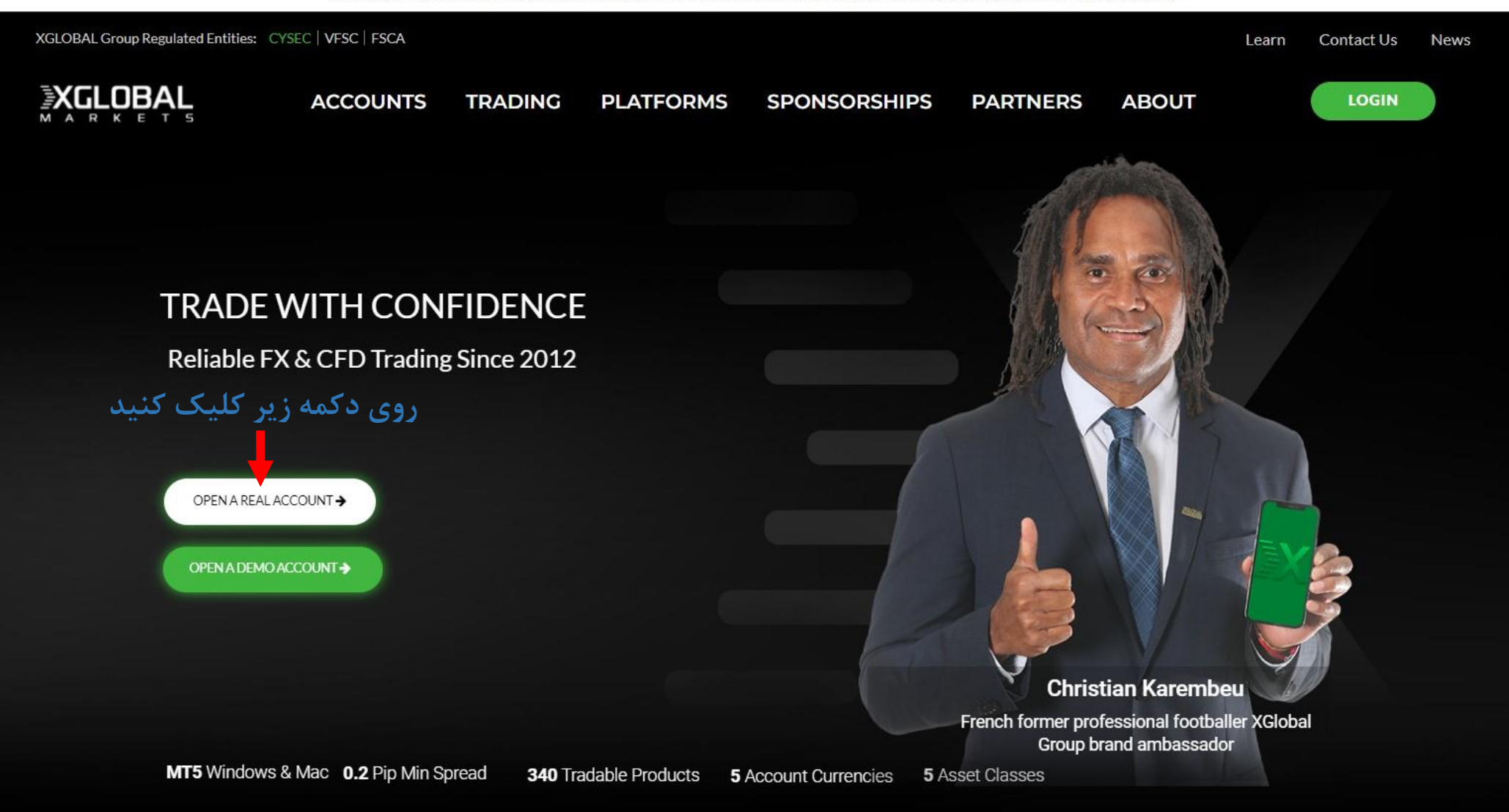

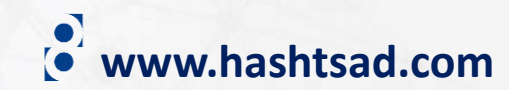

#### **OPEN AN ACCOUNT**

#### PLEASE LET US KNOW YOUR COUNTRY OF RESIDENCE

Based on this we will direct you to the correct registration page for your jurisdiction.

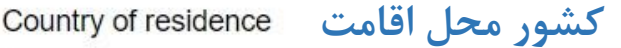

**United Kingdom** 

نیک بزنید

## **Important Notification**

Based on your selection, you will register for an account with XGLOBAL FX Ltd, which is authorised and regulated by the Vanuatu Financial Services Commission. XGLOBAL FX Ltd falls outside the European regulatory framework and is not in scope of (among others) the Markets in Financial Instruments Directive (MiFID) II. In addition, there is no provision for an investor compensation scheme.

Before you proceed, please confirm that the decision was made independently and at your own exclusive initiative and that no solicitation or recommendation has been made by XGLOBAL or any other entity within the group.

I confirm I would like to open an account with XGLOBAL FX Ltd, VFSC\*

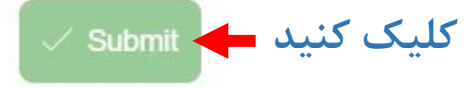

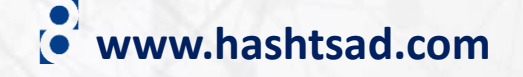

 $\checkmark$ 

English  $\vee$ 

## Sign up to create an account

Do you already have an account? Login

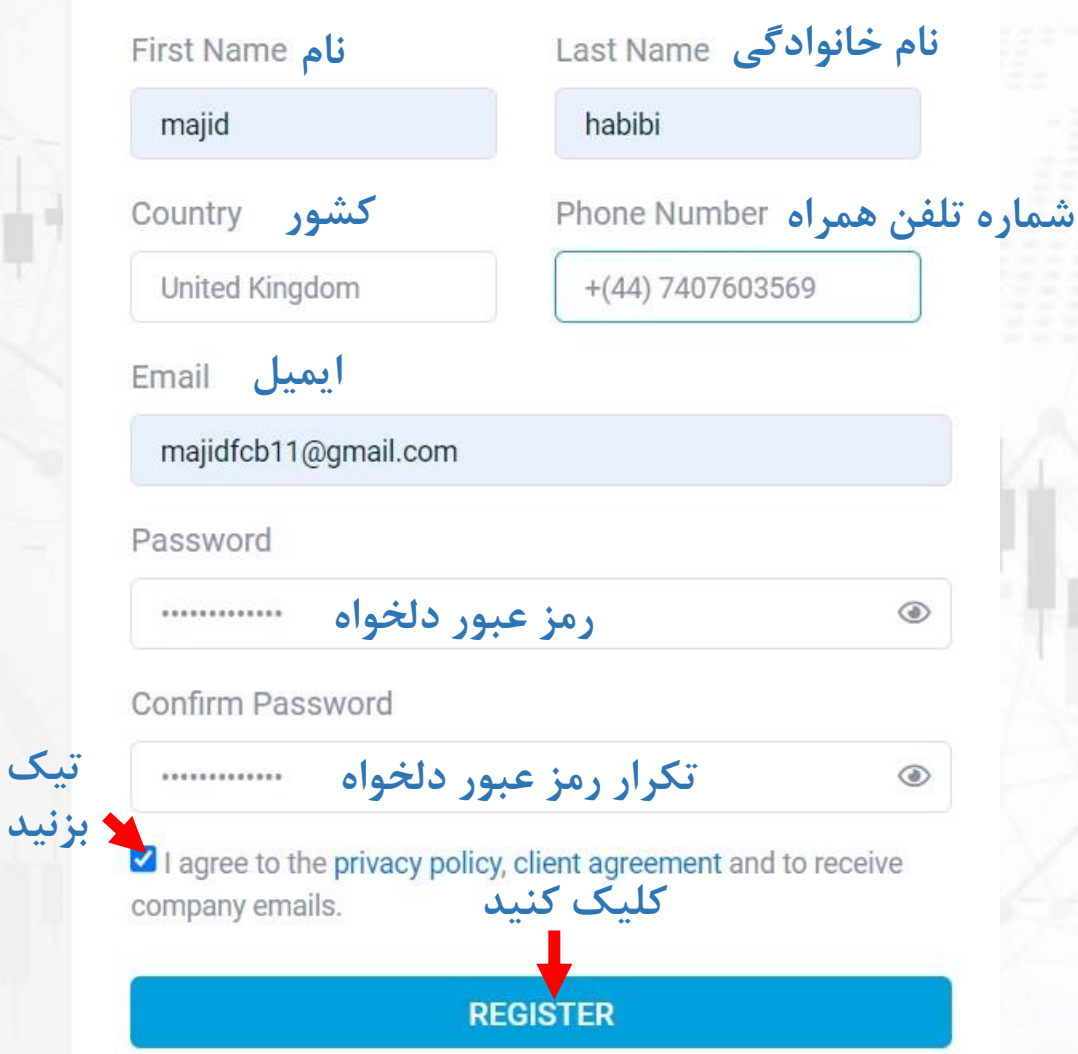

#### **Activate Your Account**

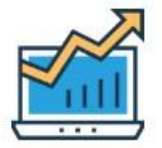

Hi majid habibi,

Thank you for signing up with us here at XGLOBAL FX. You are just a small step away from getting setup and trading the financial markets.

Please click the link below to activate your user account and complete the application process.

Username Password:

**Activate Account** 

وارد ایمیل خود شوید و روی دکمه بالا کلیک کنید

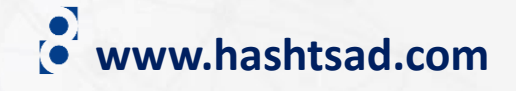

## **Registration success**

Hello majid habibi, The link you opened is valid, client account is Activated.

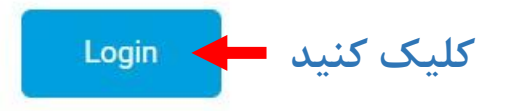

English  $\vee$ 

# **Client Portal Access**

**EMAIL** 

majidfcb11@gmail.com

PASSWORD Forgot your password?  $^{\circ}$ 

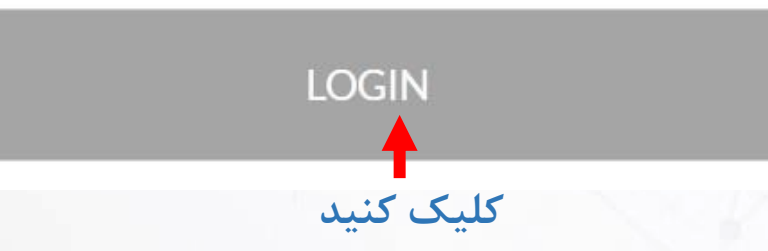

## روی دکمه بالا کلیک کنید **Choose Application Type**

**Application Types** 

**Individual** 

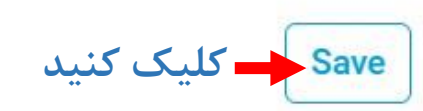

 $\checkmark$ 

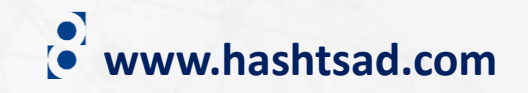

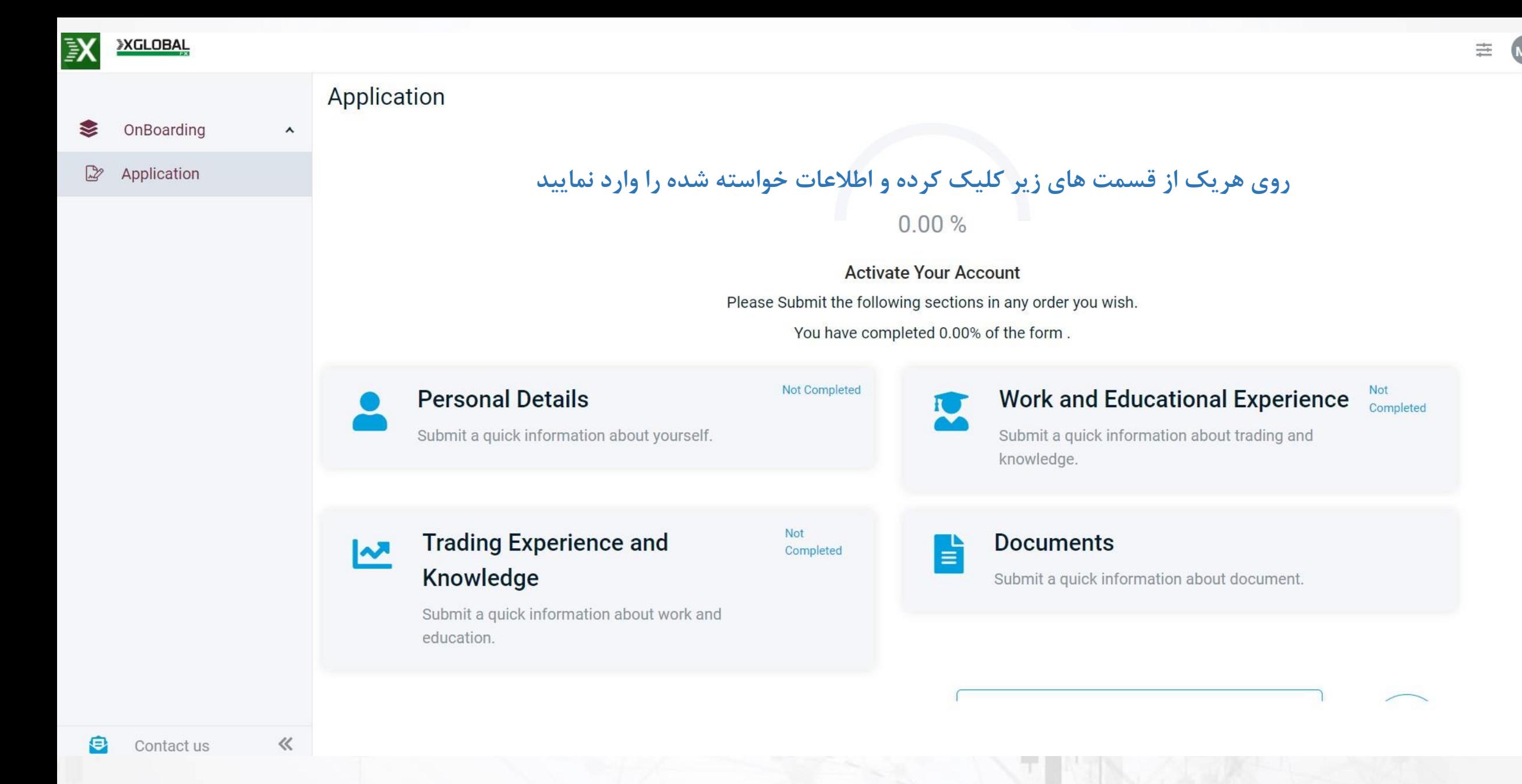

**www.hashtsad.com**

## Tell us about yourself

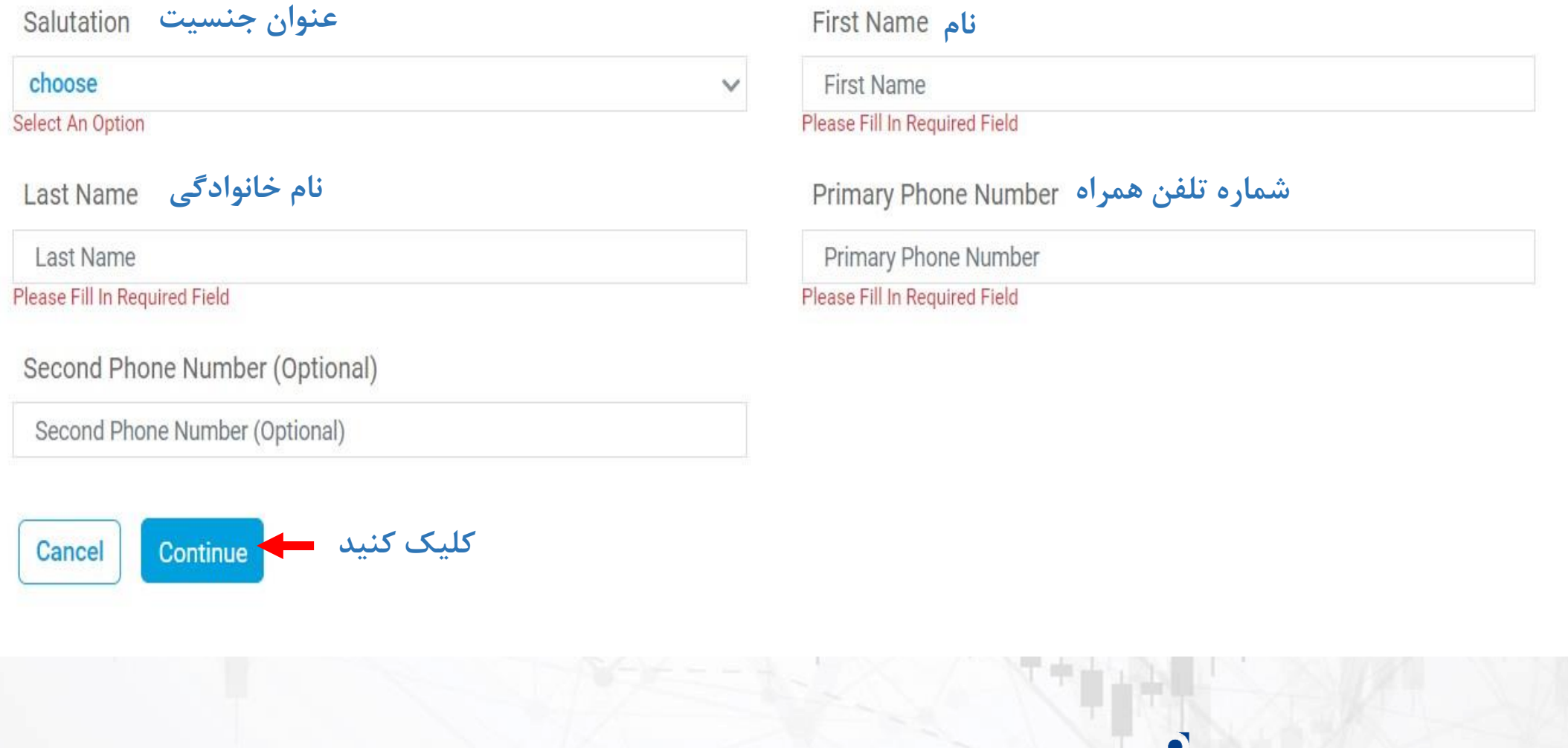

**www.hashtsad.com**

## **Residential Address**

St. Address 1

St. Address 1

Please Fill In Required Field

State / Province

Please Fill In Required Field

**کشور محل اقامت**

choose  $\checkmark$ Select An Option

#### **شهر آدرس**

City

Please Fill In Required Field

**کد پستی استان**

Postal Code

Please Fill In Required Field

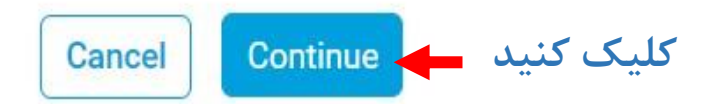

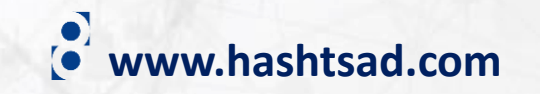

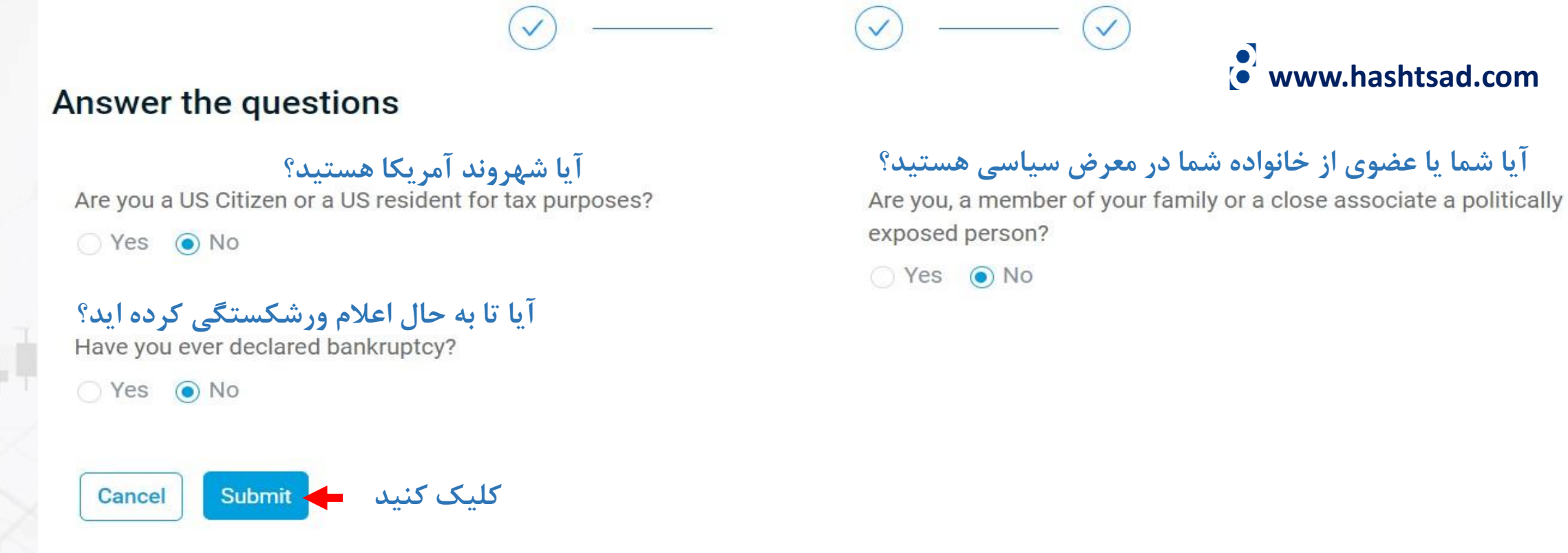

## Tell us about your Work and Educational Experience

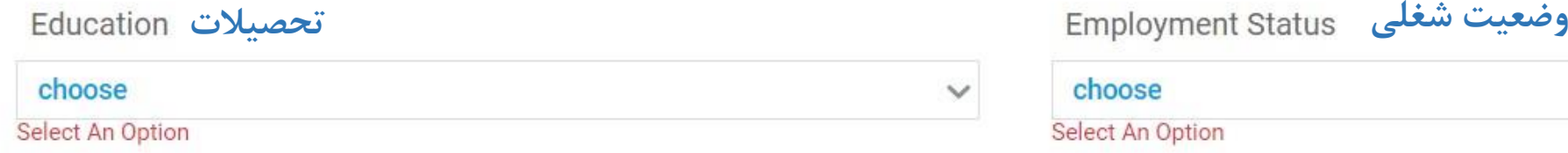

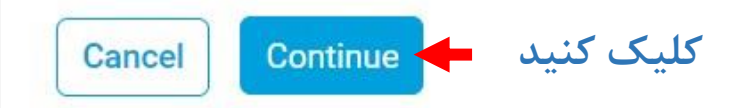

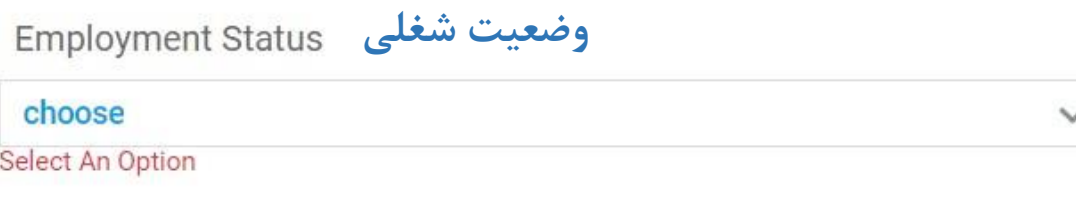

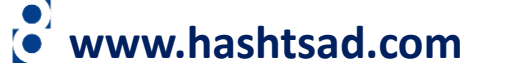

exposed person?

 $\bigcirc$  Yes  $\bigcirc$  No

#### Tell us about your Financial Information

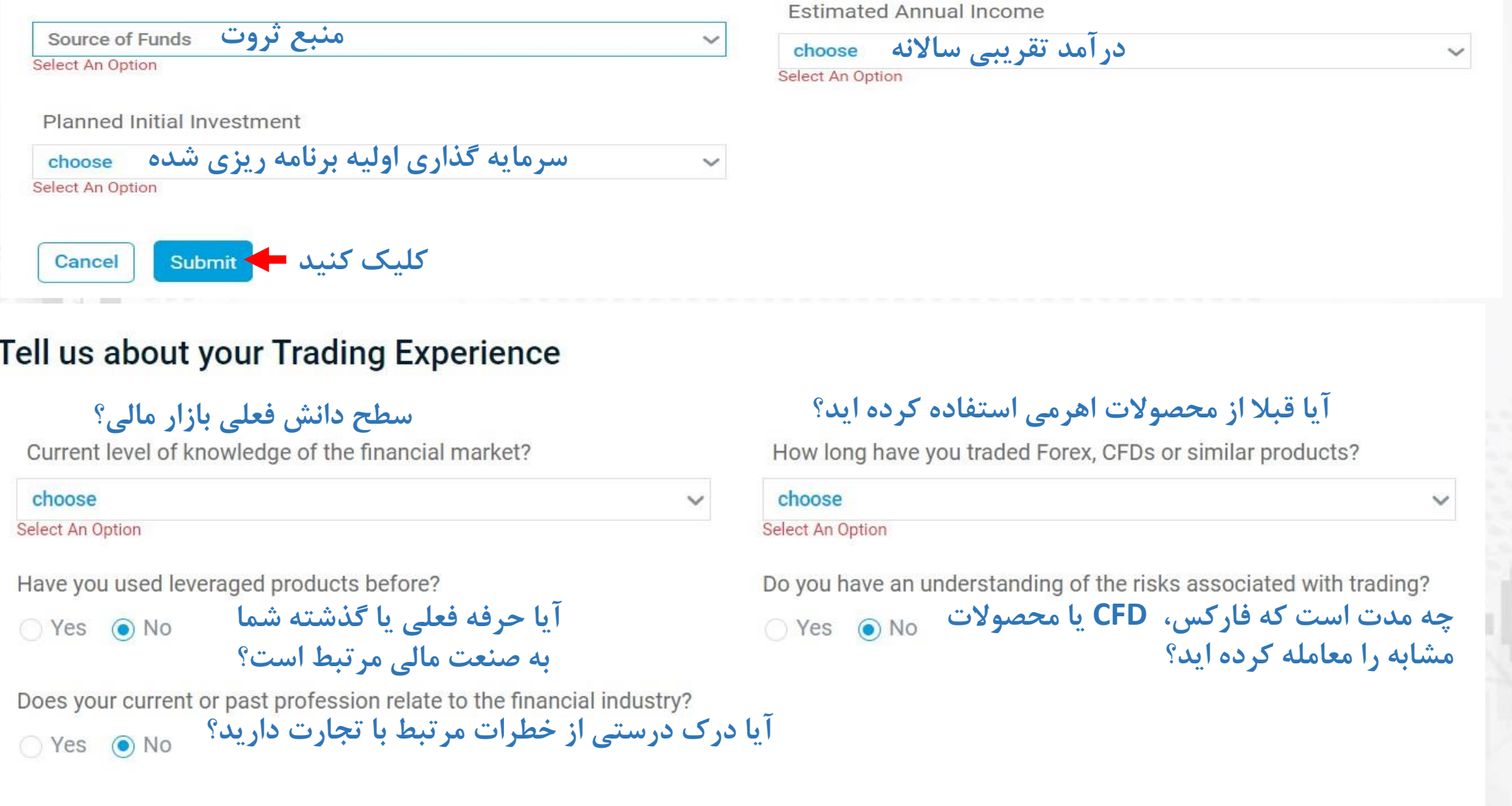

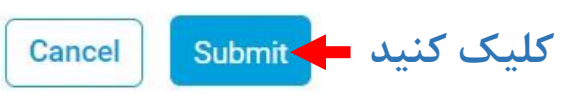

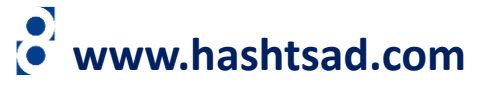

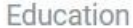

College

**Employment Status** 

Unemployed

Source of Funds

**Property Land Investments** 

**Estimated Annual Income** 

75-150k USD equivalent

Planned Initial Investment

#### 25-100k USD equivalent

#### Trading Experience and Knowledge

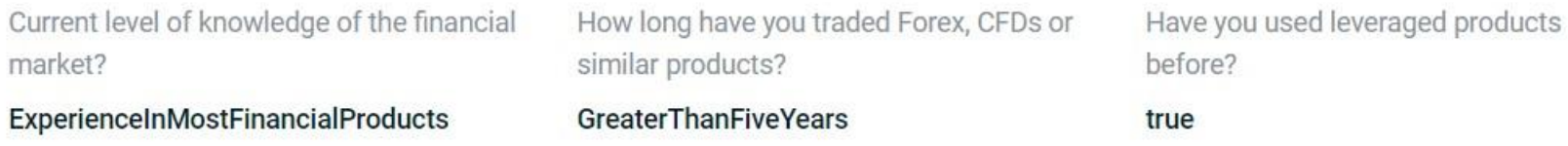

Do you have an understanding of the risks associated with trading?

true

Does your current or past profession relate to the financial industry?

#### true

market?

#### Documents

Choose your first preferable identification document

Proof Of Address Type

Was your proof address issued within the last three months?

ProofOfAdd

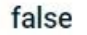

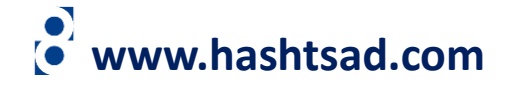

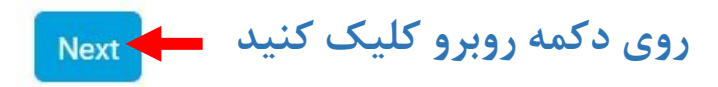

**تیک زنید**

I confirm that the information mentioned in this form is true, complete and accurate.

**Must Confirm** 

Delete

D

Please Fill In Your Signature In The Below Box

**در این قسمت امضا کنید**

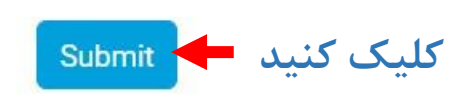

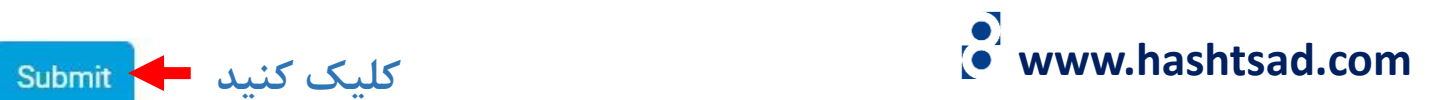

## **Risk Warning**

ک بزنید

Risk Warning: CFD trading and trading in other leveraged products involves a significant level of risk and is not suitable for everyone. Based on the answers you have provided we believe trading in cfds may not be appropriate for you. Should you wish to proceed with opening a trading irrespective of this we would like you to read and acknowledge our.

I understand the risks of CFD trading, acknowledge the risk notice and wish to proceed.

www.hashtsad.com

OK

کلیک کنید

# **برای کسب اطالعات کامل راجع به بروکر xglobalmarkets بر روی لینک زیر کلیک کنید:**

**<https://hashtsad.com/xglobalmarkets>**

**با آرزوی موفقیت و سود آوری برای شما عزیزان**

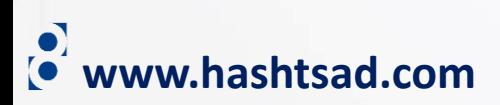